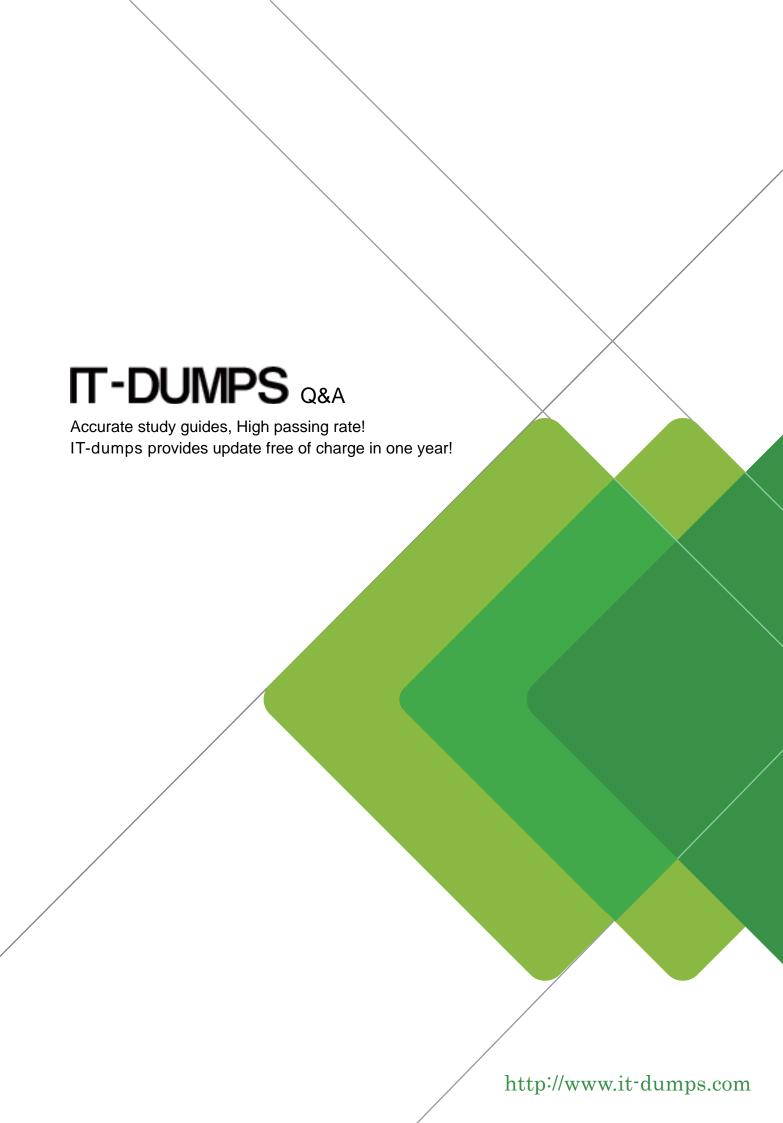

Exam : 000-714

Title: IBM U2 UniVerse V10.1 for

**UNIX** and Windows

Administration

Version: DEMO

## 1. Which command will change the flavor of a UniVerse account?

A.UPDATE.ACCOUNT [flavor]

B.MODIFY.ACCOUNT [flavor]

C.CREATE.ACCOUNT [flavor]

D.CHANGE.ACCOUNT TO [flavor]

#### Correct:A

## 2. Which account flavor combines features of PICK and INFORMATION UniVerse flavors?

A.IN2

**B.INFO** 

**C.IDEAL** 

**D.REALITY** 

#### Correct:C

## 3.Which option located in 'uv/bin' (UNIX) or 'uv\bin' (WINDOWS) is used to clean up UniVerse

A.uvadmsh

B.uvsetacc

C.uvlictool

D.uvlicregen

#### Correct:C

## 4. The existence of which file in the UniVerse account determines whether BASIC object code will be loaded into shared memory?

A.SHM.TO.LOAD

B.load\_shm\_cat

C.GLOBAL.CATDIR

D.GLOBAL.CATALOG

#### Correct:A

## 5. How would an administrator make 'LONGNAMES ON' the default for new accounts created on an existing installation?

A.Execute the 'LONGNAMES ON' in each new account

B.In the UV account execute 'LONGNAMES ON NEWACC'

C.Manually set verb 'CREATE.FILE' to 'LONGNAMES ON' in NEWACC

D.Set 'LONGNAMES ON' in uvconfig file, then stop UV, then start UV

#### Correct:B

# 6.In a UniVerse account, which command will display ONLY file pointers to files located in the same directory the account resides?

A.LISTF

**B.LISTLF** 

C.LISTFL

D.LISTF LOCAL

### Correct:C

## 7.Device licensing allows multiple client connections to the UV server for which edition of UniVerse?

A.PC Edition

**B.**Enterprise Edition

### C.UniObjects Edition

**D.UV Administration Edition** 

#### Correct:B

## 8. Which command is used to prevent users from breaking out of a program?

A.BREAK.KEY OFF

**B.BREAK DISABLE** 

C.PTERM BREAK ON

D.PTERM BREAK OFF

#### Correct:D

## 9.On a UNIX system, access to files in any UniVerse account relies primarily on

A.standard UNIX file security

B.settings in the /etc/passwd file

C.settings in the UNIX 'shadow' file

D.UniVerse Admin security setup

#### Correct:A

## 10.To limit a user's ability to create UniVerse accounts on a system, administrators must make an entry in which file in the UV account?

A.NEWACC

**B.UV.ACCESS** 

C.UV.FLAVOR

D.UV.ACCOUNT

#### Correct:C

### 11. Which VOC items cannot be protected using a remote security routine (field 4) VOC item?

A.file pointers

B.sentences and paragraphs

C.verbs and catalog pointers

D.paragraph and proverb entries

### **Correct:A**

## 12.To assign 'uvbackup' privileges to users, administrators must make an entry in which UV account file?

A.UV.ACCESS

**B.UV.BACKUP** 

C.UV.ACCOUNT

D.UV.BACKUP.ACCESS

### Correct:A

## 13.To secure specific verbs, paragraphs, and/or sentences in a VOC, administrators can utilize a UniVerse security routine located in which field of a remote VOC item?

A.Field 2

B.Field 3

C.Field 4

D.Field 5

#### Correct:C

### 14. Why are printer definitions stored in the &DEVICE& file?

A.To specify the operating system printer.

B.To allow the ASSIGN statement to be used.

C.To control locked files used in printing.

D.To provide an interface to the sp.config file.

#### Correct:B

#### 15.Administrators use the LIST.DIFF command to list differences between

A.two saved lists

B.two definitions in the &DEVICE& file

C.BASIC object code and cataloged object code

D.a previous copy of UniVerse data file and its current contents

#### Correct:A

## 16.System administrators may wish to modify the options displayed when the 'interrupt key' is used. Which statement below facilitates the change?

A.Use ON.ABORT VOC item to disable the BREAK.KEY

B.Change the ON.BREAK VOC item to trap and proceed

C.Change the INTR.KEY item in the VOC to your preference

D.Use the BREAK command to edit which options to display

#### Correct:C

## 17. When users login to an IDEAL flavor account, which method controls the first action taken by UniVerse?

A.the VOC entry 'LOGIN'

B.VOC entry equal to the user name

C.VOC entry equal to the account name

D.hierarchy using user name, account name, 'LOGIN' entry (if one exists)

## Correct:A

## 18. The 'sh mem' option of the UV System Admin menu allows administrators to

A.add memory to the system

B.load compiled BASIC programs into memory

C.release BASIC record locks held in memory

D.define addressable memory limits for BASIC programs

#### Correct:B

### 19. Catalog Shared Memory is used to minimize memory required for

A.each UniVerse user log-on.

B.sharing of multiple printer segments.

C.simultaneous disk access of user files.

D.multiple users that execute the same UniVerse program.

## **Correct:D**

### 20. Which method allows the configuration of a printer for UniVerse on Windows?

A.edit &DEVICE& LP1

**B.SP.ASSIGN** (options)

C.Start > Settings > Printers

D.Start > Settings > Control Panel > Devices

### Correct:C